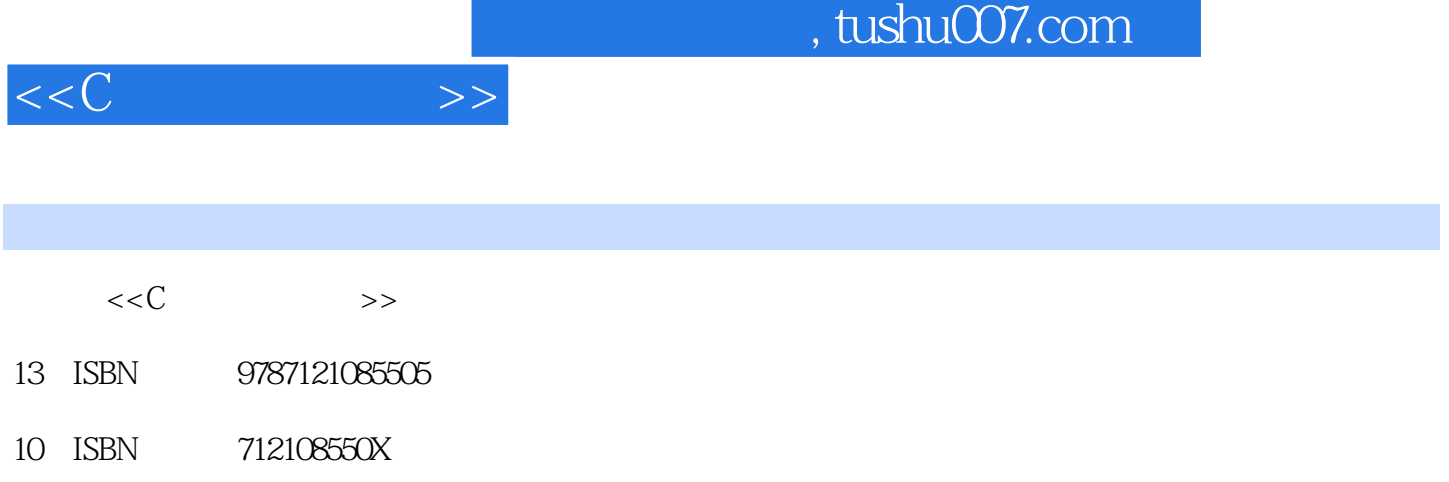

出版时间:2009-6

页数:219

PDF

更多资源请访问:http://www.tushu007.com

 $\frac{1}{2}$ , tushu007.com

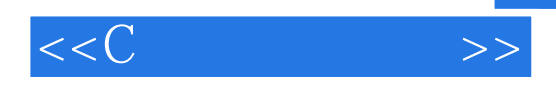

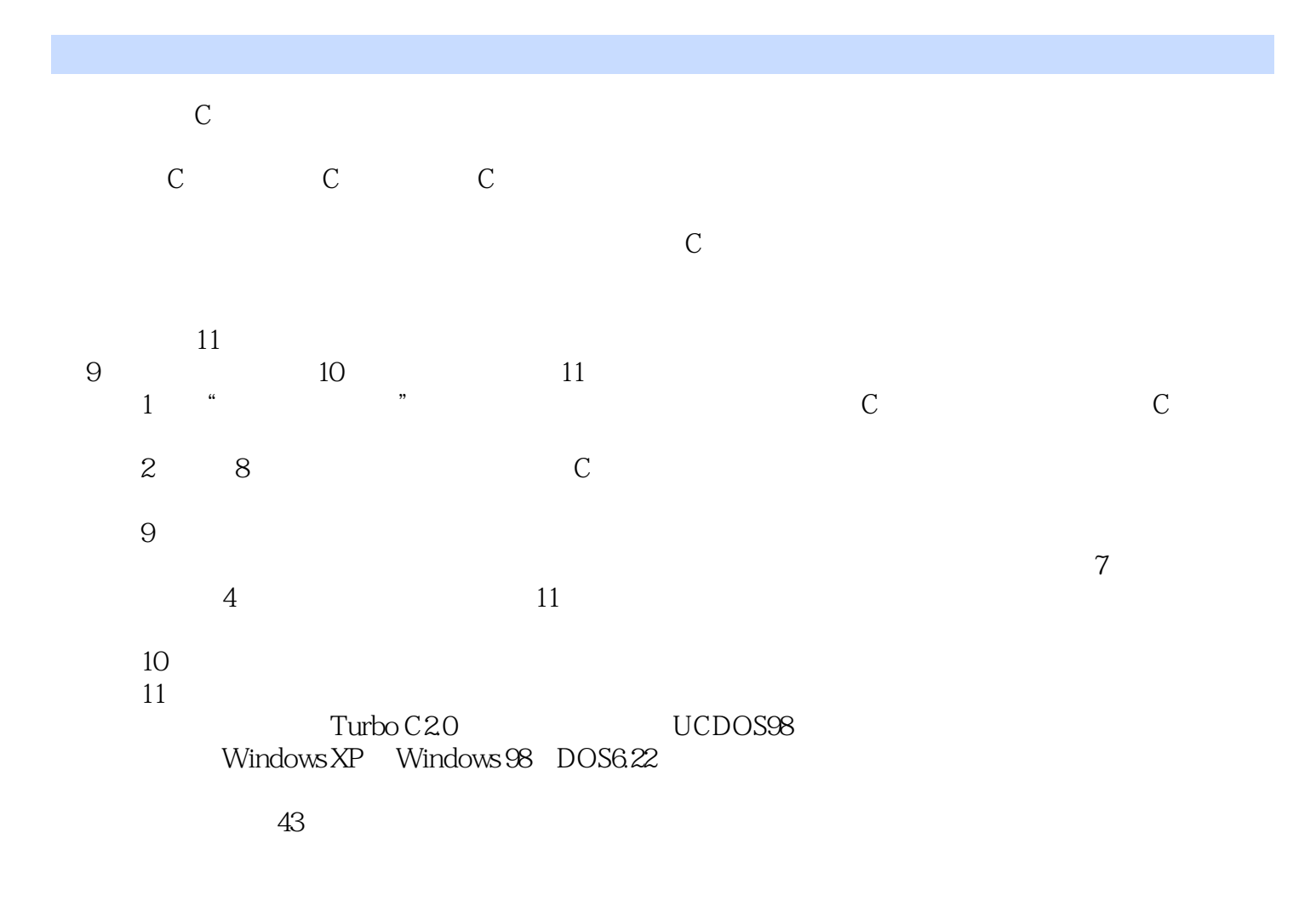

 $4 \times 4$ 

 $\cdot$  ",  $\cdot$  C  $\cdot$  ",  $\cdot$  ",  $\cdot$ 

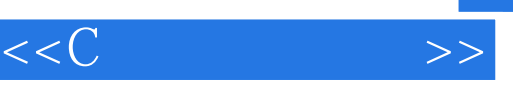

## , tushu007.com

## 本书为中等职业学校C语言程序设计课程的试用教材,是结合中等职业学校的教学实际编写的,适合  $\frac{11}{1}$  $1$ <sup> $*$ </sup>  $\sim$   $\sim$  $2$  8 C  $9$  and  $7$  and  $4$  and  $11$  $10$  $11$  $43$

 $\frac{43}{\text{C}}$ 

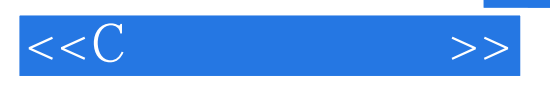

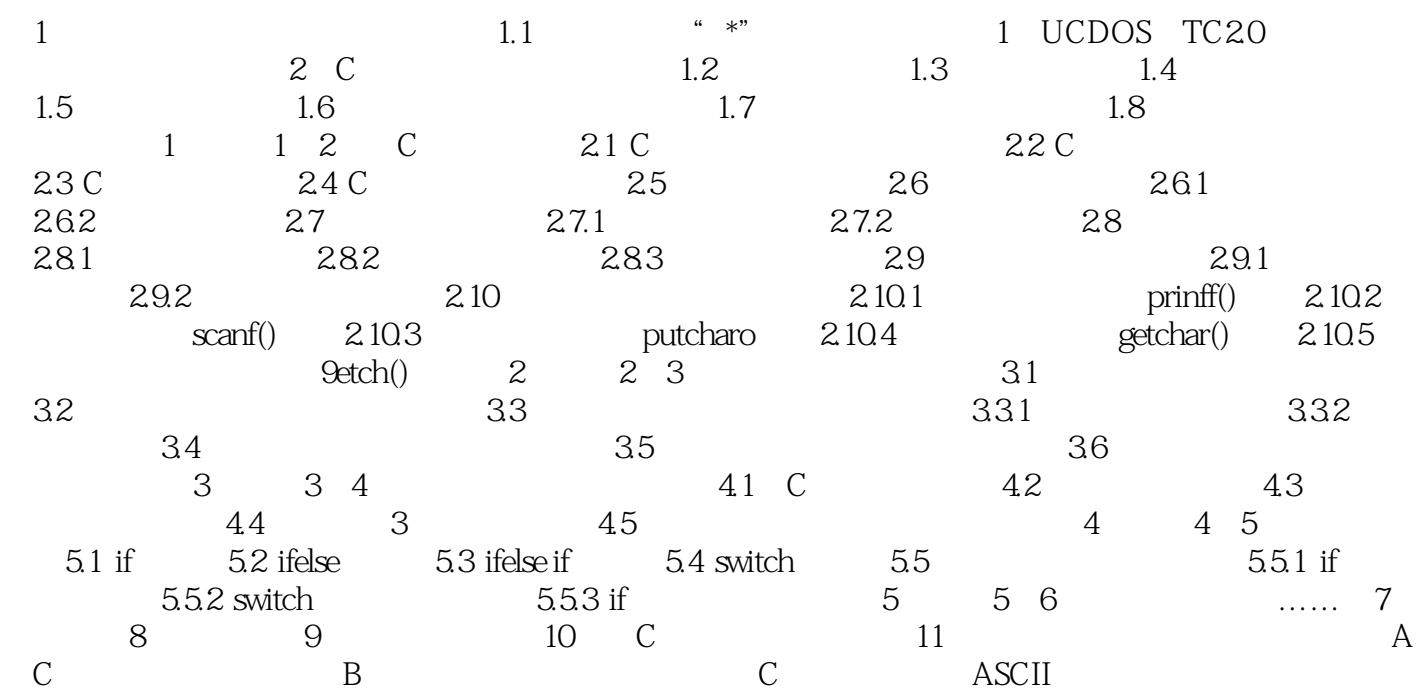

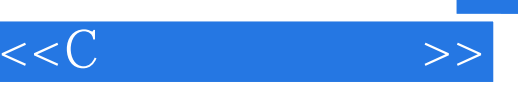

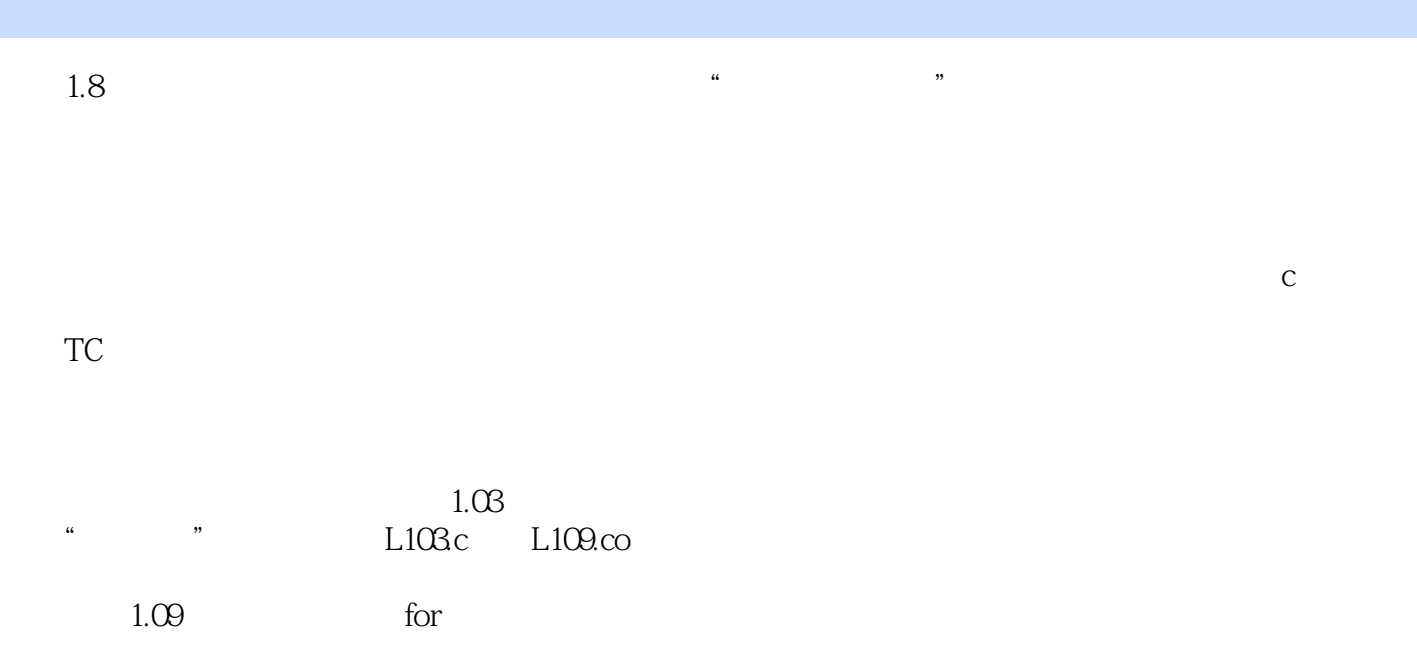

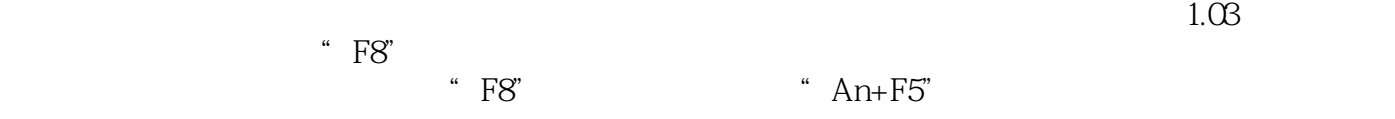

 $"$  F8"  $"$  F8"

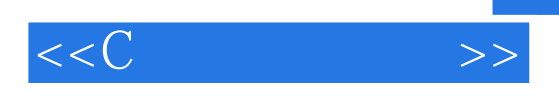

本站所提供下载的PDF图书仅提供预览和简介,请支持正版图书。

更多资源请访问:http://www.tushu007.com